Please read Sections 6.6 through 6.10 and Section 6.12 of the textbook and then answer the following, trying not to look at your notes or at the textbook. Quiz #8, on Fri. 28 Oct., will consist exclusively of questions taken from the Part 1 of this homework.

**Ex. 1.** What is wrong with the following code?

```
public class MyClass {
    private int x ;
    public static void setValues (int a) {
         x = a;
    }
}
```
**Ex. 2.** What happens when an object is passed as an argument to print or println?

**Ex. 3.** Do all classes have a toString method?

**Ex. 4.** Why do we need to write equals methods to compare two objects from the same class?

**Ex. 5.** Assuming the Rectangle class has being defined, and that it has a constructor taking two arguments, what would the following code print? Can you explain why?

```
Rectangle box1 = new Rectangle (1, 20);
Rectangle box2 = new Rectangle (1, 20);
if (box1 == box2){System.out.print("A");}else
    { System . out . print ( " B " );}
```
**Ex. 6.** Write a public method named rectangleCopy that copy a Rectangle object (remember that a Rectangle has two fields of type int, named length and width).

**Ex. 7.** What is the name of the reference variable that is always available to an instance method and refers to the object that is calling the method?

**Ex. 8.** What is a reference copy?

**Ex. 9.** Would the following code compile? If you think it would, tell what would be printed when executed, otherwise tell the sort of error we'll meet.

> String myName ; System.out.print(myName.length());

**Ex. 10.** Write an enumerated data type declaration that creates an enumerated data type named Section, with constants CS102, CS103, CS104. In your declaration, what is the ordinal value of the constant CS102?

**Ex. 11.** Assume the enum constant APRIL belongs to the Month enumerated data type. Write a statement that declares a variable whose type is this enumerated data type, and initialize it with APRIL.

**Ex. 12.** Suppose we an enum data type Feline containing the constant JAGUAR and LION. What will the following statements display?

```
System.out.println (Feline.JAGUAR + "\n" + Feline.LION);
```
**Ex. 13.** Assume we have the following enumerated types: enum Rooms{BH310, BH311, BH312F}. Would the following test evaluates to true or false? Explain why.

```
Rooms . BH310 . compareTo ( Rooms . BH311 ) > 0
```
## **Part II — Programming Exercises**

**Warning:** this week's programming exercise is challenging. But there's only one exercise, so take your time! **Ex.** 1. We're going to construct a small program that converts dollars  $(\$)$  in euros  $(\epsilon)$ . We'll need three files: Currency. java, that contains the declaration of an enum data type, Money. java, that contains the definition of a Money class, and an application program, MoneyDemo.java.

Currency.java will contain only the following:

enum Currency{DOLLAR, EURO}

Money. java should implement the following UML diagram:

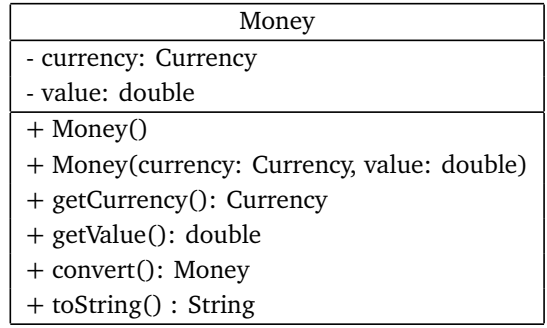

The definition of the two fields shouldn't be too difficult, and the no-arg constructor should do nothing. The other constructor should do the obvious thing of initializing the value of the currency field with the first parameter, and the value of the value field with the second parameter. Notice that you should use the this keyword. The two getters behave as usual.

Next, we want to define a convert method that creates a money object that corresponds to the conversion in the other currency of the calling object. Decide what the exchange rate should be, or find it on he Internet. Finally, the toString method should just return a string made of either "\$" and then the value field, or the value field followed by " $\epsilon$ ". In both cases, you should display the value with only two decimal places.

MoneyDemo.java should do the following:

- Ask the user to chose between dollars and euros. We should ask the user as long as (s)he did not entered a valid choice.
- Ask the user an amount of dollar, or of euro, depending on the previous choice.
- Create a Money object with the data given by the user.
- Call the convert method with the object we just created to create a money object that corresponds to the conversion.

## Listing 1: A First Example

```
Enter D for dollars, E for euros:
P\leftarrowEnter D for dollars, E for euros:
E \leftarrowEnter an amount of euros :
90<sub>6</sub>90.00€ is $98 .36
```
## Listing 2: A Second Example

Enter D for dollars, E for euros:  $\mathbb{D}\mathbb{\leftarrow}$ Enter an amount of dollars :  $192 \leftrightarrow$ \$192 .00 is 175.68€

• Display, using the toString method, both objects.

Think about your program, try to get as much done as possible before turning on a computer. Then write your three programs in the order listed, and make sure Currency.java compiles before working on Money.java.

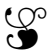